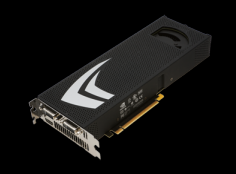

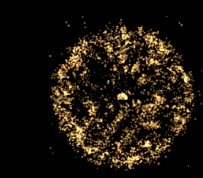

### **N-test szimuláció molekuladinamika GPU-n RMKI GPU nap 2010**

### **Jurek Zoltán MTA SZFKI, Röntgendiffrakciós csoport**

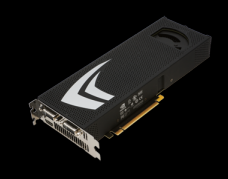

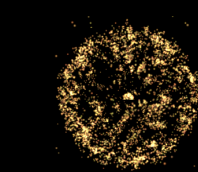

## **Molekuladinamika**

**Számítógépes szimuláció atomcsoportok, molekulák tulajdonságinak megértésére és leírására az atomok közötti mikroszkópikus kölcsönhatások alapján.**

- **klasszikus részecskék**
- **kölcsönhatások → klasszikus erők (származhat kvantummechanikai számolásból)**
- **klasszikus mozgásegyenletek**
- **csatolt közönséges diff.egyenlet-rendszer kezdetiérték problémájának megoldása**

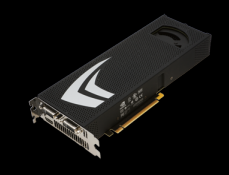

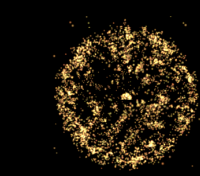

 $(3)$ 

$$
m_i \ddot{\boldsymbol{r}}_i = \boldsymbol{f}_i \qquad \boldsymbol{f}_i = -\frac{\partial}{\partial \boldsymbol{r}_i} \mathcal{U}
$$

### Potenciál pl.:

$$
\mathcal{U}_{\text{non-bonded}}(\boldsymbol{r}^N) = \sum_i u(\boldsymbol{r}_i) + \sum_i \sum_{j>i} v(\boldsymbol{r}_i, \boldsymbol{r}_j) + \ldots.
$$

ahol:

$$
\bm{r}^N = (\bm{r}_1, \bm{r}_2, \ldots \bm{r}_N)
$$

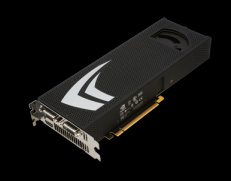

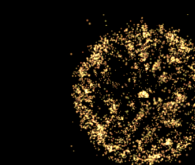

 $(4)$ 

## Párpoteciálok

### Például:

$$
v^{\text{LJ}}(r) = 4\varepsilon \left[ \left( \frac{\sigma}{r} \right)^{12} - \left( \frac{\sigma}{r} \right)^{6} \right]
$$
  

$$
v^{\text{Coulomb}}(r) = \frac{Q_1 Q_2}{4\pi\epsilon_0 r}
$$

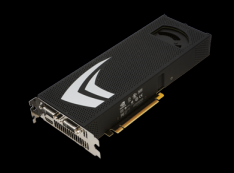

N-test szimuláció GPU-n ( 5 )

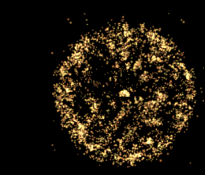

## **Numerikus módszerek**

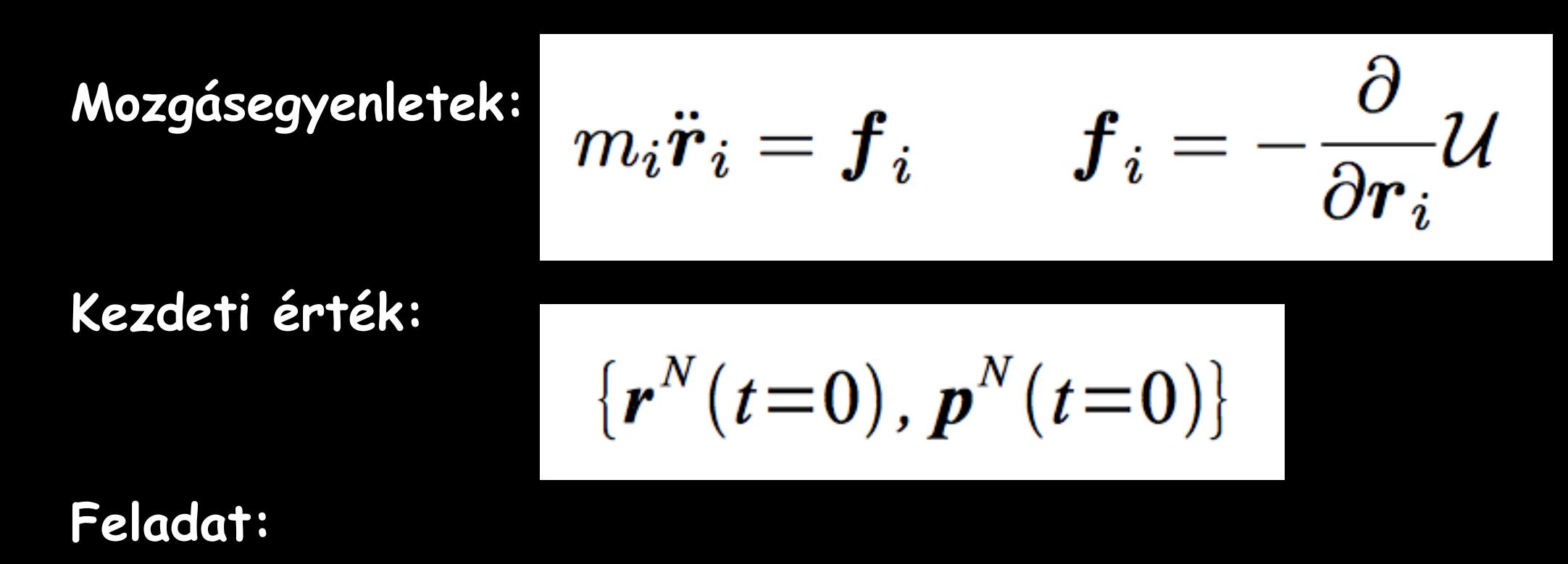

$$
\{\boldsymbol{r}^N(t),\boldsymbol{p}^N(t)\}\ \rightarrow\ \{\boldsymbol{r}^N(t+\delta\,t),\boldsymbol{p}^N(t+\delta\,t)\}
$$

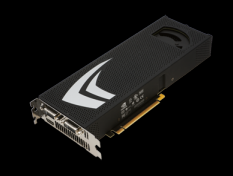

N-test szimuláció GPU-n ( 6 )

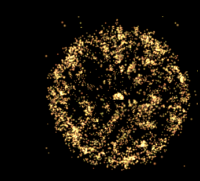

## **Numerikus módszerek**

**Ha az erők csak a helytől függnek:**

$$
f_i = f_i(\mathbf{r}^N)
$$

**akkor pl. a (közkedvelt) Velocity Verlet algoritmus:**

$$
\boldsymbol{p}_i(t + \frac{1}{2}\delta t) = \boldsymbol{p}_i(t) + \frac{1}{2}\delta t \boldsymbol{f}_i(t)
$$
  

$$
\boldsymbol{r}_i(t + \delta t) = \boldsymbol{r}_i(t) + \delta t \boldsymbol{p}_i(t + \frac{1}{2}\delta t) / m_i
$$
  

$$
\boldsymbol{p}_i(t + \delta t) = \boldsymbol{p}_i(t + \frac{1}{2}\delta t) + \frac{1}{2}\delta t \boldsymbol{f}_i(t + \delta t)
$$

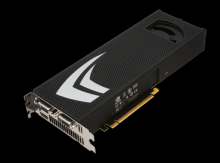

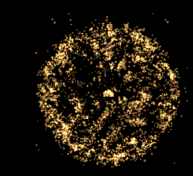

# **Molekuladinamika programcsomagok**

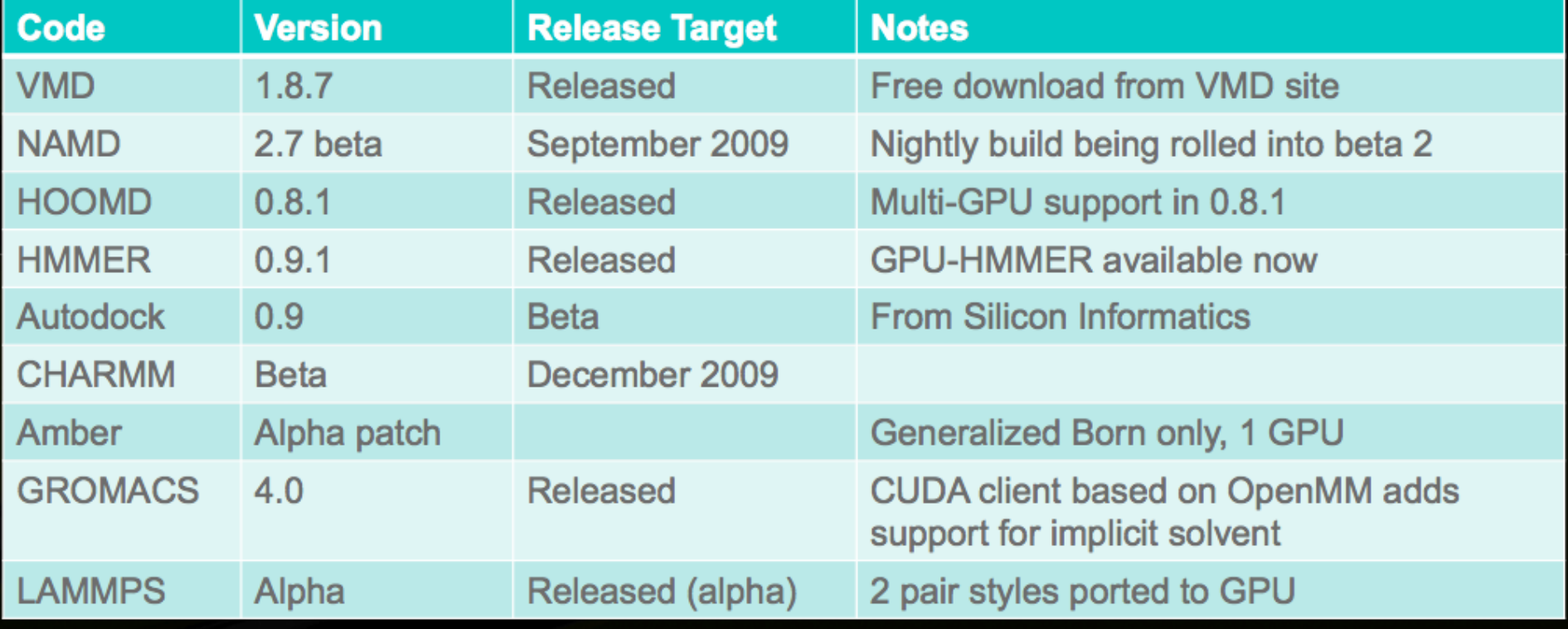

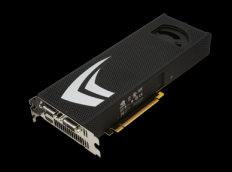

N-test szimuláció GPU-n ( 8 )

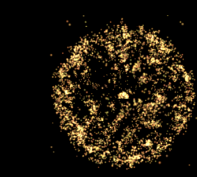

### **Coulomb N-test rendszer CUDA program**

**Kölcsönhatás:**

$$
v^{\text{Coulomb}}(r) = \frac{Q_1 Q_2}{4\pi\epsilon_0 r}
$$

**Numerikus instabilitás miatt regularizálás:**

$$
\frac{Q_1 Q_2}{4\pi\epsilon_0} \frac{1}{\sqrt{r^2+r_0^2}}
$$

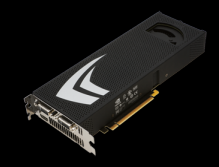

N-test szimuláció GPU-n ( 9 )

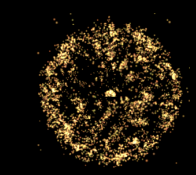

## **Feladat: Coulomb erők kiszámítása**

$$
\vec{f}_i = Q_i \sum_j^{N_j} Q_j \frac{1}{((\vec{r}_i - \vec{r}_j)^2 + r_0^2)^{3/2}} \vec{r}_i , \quad i = 1..N_i
$$

műveletek száma: 
$$
N_i N_j
$$
,  $\sim O(N^2)$ 

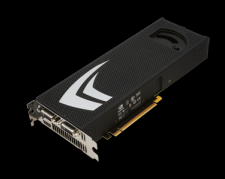

}

### N-test szimuláció GPU-n ( 10 )

![](_page_9_Picture_2.jpeg)

**CPU**

```
for (i=0; i<n; i=i+1) {
  for (j=i+1; j<n; j=j+1) {
    dx0 = xi[i][0] - xj[j][0];dx1 = xi[i][1] - xj[j][1];dx2 = xi[i][2] - xj[j][2];yyy = (dx0 * dx0 + dx1 * dx1) + (dx2 * dx2 + eps2) ;
    xxxx = q[i]*q[j]/ ( sqrtf(yyy) * yyy ) ;
    ai[i][0] += xxx * dx0 ;
    ai[i][1] += xxx * dx1 ;
    ai[i][2] += xxx * dx2 ;
    ai[j][0] - xxx * dx0 ;
    ai[j][1] - xxx * dx1 ;
    ai[j][2] - xxx * dx2 ;
}
```
![](_page_10_Picture_0.jpeg)

N-test szimuláció GPU-n ( 11 )

![](_page_10_Picture_2.jpeg)

### **N-test szimuláció Regularizált Coulomb párkölcsönhatás**

### **Futásidők (N=65536)**

![](_page_10_Picture_35.jpeg)

CPU: Intel Xeon E5520 @ 2.27GHz , 1 core, gcc

![](_page_11_Picture_0.jpeg)

}

}

}

N-test szimuláció GPU-n ( 12 )

![](_page_11_Picture_2.jpeg)

### **Portland accelerator (GPU)**

#### **#pragma acc region**

```
{
for (i=0; i<n; i=i+1) {
   for (j=i+1; j<n; j=j+1) {
     dx0 = xi[i][0] - xj[j][0];dx1 = xi[i][1] - xj[j][1];dx2 = xi[i][2] - xj[j][2];yyy = (dx0 * dx0 + dx1 * dx1) + (dx2 * dx2 + eps2) ;
    xxxx = q[i] * q[j] / (sqrt(2Q[Y|Y]) * yyY) ;
    a[i][0] += xxx * dx0 ;
    ai[i][1] += xxx * dx1 ;
    ai[i][2] += xxx * dx2 ;
     ai[j][0] - xxx * dx0 ;
    ai[j][1] - xxx * dx1 ;
     ai[j][2] - xxx * dx2 ;
```
![](_page_12_Picture_0.jpeg)

N-test szimuláció GPU-n ( 13 )

![](_page_12_Picture_2.jpeg)

## **Portland accelerator (GPU)**

### Fordítási üzenet:

237, Accelerator restriction: size of the GPU copy of an array depends on values computed in this loop 238, Accelerator restriction: size of the GPU copy of 'm' is unknown

 Accelerator restriction: size of the GPU copy of 'xi' is unknown

 Accelerator restriction: one or more arrays have unknown size

Loop not vectorized: data dependency

![](_page_13_Picture_0.jpeg)

}

}

N-test szimuláció GPU-n ( 14 )

![](_page_13_Picture_2.jpeg)

### **Portland accelerator (GPU)**

#### **#pragma acc region**

```
{
for (i=0; i<n; i=i+1) {
  for (j=0; j<n; j=j+1)
    dx0 = xi[i][0] - xj[j][0];dx1 = xi[i][1] - xj[j][1];dx2 = xi[i][2] - xj[j][2];yyy = (dx0 * dx0 + dx1 * dx1) + (dx2 * dx2 + eps2) ;
    xxxx = q[i]*q[j] / (sqrt(yyy) * yy) ;
    a[i][0] += xxx * dx0 ;
    ai[i][1] += x x x * dx1;
    ai[i][2] += xxx * dx2 ;
     // ai[j][0] -= xxx * dr[0] ;
     // ai[j][1] -= xxx * dr[1] ;
     // ai[j][2] = xxx * dr[2] ;
}
```
![](_page_14_Picture_0.jpeg)

N-test szimuláció GPU-n ( 15 )

![](_page_14_Picture_2.jpeg)

# **Portland accelerator (GPU)**

### Fordítási üzenet:

**235, Generating copyin(xi[0:natom-1][0:2])** Generating copyin(m[0:natom-1]) Generating copyout(ai[0:natom-1][0:2]) Generating compute capability 1.0 kernel Generating compute capability 1.3 kernel

237, Loop is parallelizable Accelerator kernel generated

> 237, #pragma acc for parallel, vector(32) Non-stride-1 accesses for array 'xi' Non-stride-1 accesses for array 'ai'

244, Complex loop carried dependence of 'ai' prevents parallelization

 Loop carried reuse of 'ai' prevents parallelization

Inner sequential loop scheduled on accelerator

![](_page_15_Picture_0.jpeg)

N-test szimuláció GPU-n ( 16 )

![](_page_15_Picture_2.jpeg)

### **N-test szimuláció Regularizált Coulomb párkölcsönhatás**

### **Futásidők (N=65536)**

![](_page_15_Picture_41.jpeg)

CPU: Intel Xeon E5520 @ 2.27GHz , 1 core

GPU: nVidia GTX280

![](_page_16_Picture_0.jpeg)

N-test szimuláció GPU-n ( 17 )

![](_page_16_Picture_2.jpeg)

# **,,Chamomile Scheme" (CUDA)**

**T. Hamada, T. Iitaka, <http://arxiv.org/abs/astro-ph/0703100> <http://progrape.jp/cs/> Gordon Bell díj (2009.nov.)**

$$
\vec{f}_i = Q_i \sum_j^{N_j} Q_j \frac{1}{((\vec{r}_i - \vec{r}_j)^2 + r_0^2)^{3/2}} \vec{r}_i , \quad i = 1..N_i
$$

![](_page_17_Picture_0.jpeg)

![](_page_17_Picture_2.jpeg)

 $(18)$ 

## , Chamomile Scheme" (CUDA)

![](_page_17_Figure_4.jpeg)

![](_page_18_Picture_2.jpeg)

 $(19)$ 

## , Chamomile Scheme" (CUDA)

![](_page_18_Figure_4.jpeg)

![](_page_19_Picture_0.jpeg)

![](_page_19_Picture_2.jpeg)

 $(20)$ 

# , Chamomile Scheme" (CUDA)

![](_page_19_Figure_4.jpeg)

![](_page_20_Picture_0.jpeg)

N-test szimuláció GPU-n ( 21 )

![](_page_20_Picture_2.jpeg)

### **N-test szimuláció Regularizált Coulomb párkölcsönhatás**

**Futásidők (N=65536)**

![](_page_20_Picture_43.jpeg)

CPU: Intel Xeon E5520 @ 2.27GHz , 1 core

GPU: nVidia GTX280